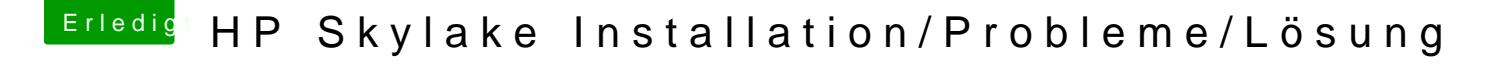

Beitrag von darkey1991 vom 5. Dezember 2016, 17:09

so habe vlt noch ein lösung gefunden mann soll im energie management de hdd deaktivieren habe jetzt va 150 gb geladen und noch keine probleme